# MAT1154 EXPONENCIAL DE MATRIZES E APLICAÇÕES A SISTEMAS LINEARES DE EDO'S

#### VERSÃO 1.3.2

Resumo. A exponencial de matrizes permite um tratamento unificado dos sistemas de equações diferenciais lineares, sem cair em inúmeros casos. Explicamos também maneiras rápidas de calculá-la (o chamado Cálculo Funcional). Este texto complementa o Cap. 7 do Boyce–DiPrima (especialmente a Seç. 7.7).

**Observação 1.** As partes marcadas com  $\star$  ajudam a entender melhor o porquê das coisas, porém são mais difíceis. Estas partes são dirigidas aos alunos mais curiosos ou que querem maximizar o CR (em resumo, os mais nerds).

# 1. A exponencial de uma matriz quadrada

1.1. Definição. Lembremos que a função exponencial é dada pela seguinte série de potências (série de Taylor):

$$
\exp x = e^x = 1 + x + \frac{x^2}{2!} + \frac{x^3}{3!} + \cdots
$$

A exponencial de uma matriz quadrada  $(n \times n)$  é definida de forma parecida:

$$
\exp A = e^{A} = \text{Id} + A + \frac{A^{2}}{2!} + \frac{A^{3}}{3!} + \cdots
$$

Aqui Id é a matriz identidade  $n \times n$ . Note que a fórmula faz sentido (isto é, não estamos tentando fazer nada absurdo do tipo somar matrizes de tamanhos diferentes etc.) É possível demonstrar que a série sempre converge, mas não temos conhecimento técnico para fazer isso aqui.

Exemplo 1.

$$
\exp\begin{pmatrix} 5 & 0 \\ 0 & 3 \end{pmatrix} = \begin{pmatrix} 1 & 0 \\ 0 & 1 \end{pmatrix} + \begin{pmatrix} 5 & 0 \\ 0 & 3 \end{pmatrix} + \frac{1}{2!} \begin{pmatrix} 5^2 & 0 \\ 0 & 3^2 \end{pmatrix} + \frac{1}{3!} \begin{pmatrix} 5^3 & 0 \\ 0 & 3^3 \end{pmatrix} + \cdots
$$

$$
= \begin{pmatrix} 1 + 5 + \frac{5^2}{2!} + \frac{5^3}{3!} + \cdots & 0 \\ 0 & 1 + 3 + \frac{3^2}{2!} + \frac{3^3}{3!} + \cdots \end{pmatrix}
$$

$$
= \begin{pmatrix} e^5 & 0 \\ 0 & e^3 \end{pmatrix}.
$$

O mesmo tipo de conta mostra que, mais geralmente, a exponencial de uma matriz *diagonal*  $2 \times 2$  é dada por:

$$
\exp\begin{pmatrix} \lambda_1 & 0 \\ 0 & \lambda_2 \end{pmatrix} = \begin{pmatrix} e^{\lambda_1} & 0 \\ 0 & e^{\lambda_2} \end{pmatrix}.
$$

*Date*: 24 de Maio de 2011.

(Vale algo análogo para matrizes  $n \times n$ .)

**Exemplo 2.** Seja  $A = \begin{pmatrix} 0 & -5 \\ 5 & 0 \end{pmatrix}$ . Calculando as potências de  $A$ , encontramos um padrão. [Faça isso.] Aí temos:

$$
\exp A = \text{Id} + A + \frac{A^2}{2!} + \frac{A^3}{3!} + \cdots
$$
\n
$$
= \begin{pmatrix} 1 & 0 \\ 0 & 1 \end{pmatrix} + \begin{pmatrix} 0 & -5 \\ 5 & 0 \end{pmatrix} + \frac{1}{2!} \begin{pmatrix} -5^2 & 0 \\ 0 & -5^2 \end{pmatrix} + \frac{1}{3!} \begin{pmatrix} 0 & 5^3 \\ -5^3 & 0 \end{pmatrix} + \frac{1}{4!} \begin{pmatrix} 5^4 & 0 \\ 0 & 5^4 \end{pmatrix} + \cdots
$$
\n
$$
= \begin{pmatrix} 1 - \frac{5^2}{2!} + \frac{5^4}{4!} + \cdots & -5 + \frac{5^3}{3!} + \cdots \\ 5 - \frac{5^3}{3!} + \cdots & 1 - \frac{5^2}{2!} + \frac{5^4}{4!} + \cdots \end{pmatrix}
$$
\n
$$
= \begin{pmatrix} \cos 5 & -\sin 5 \\ \sin 5 & \cos 5 \end{pmatrix}.
$$

Na última passagem, usamos as séries de Taylor das funções co-seno e seno:

$$
\cos \theta = 1 - \frac{\theta^2}{2!} + \frac{\theta^4}{4!} - \frac{\theta^6}{6!} + \cdots
$$
  

$$
\sin \theta = \theta - \frac{\theta^3}{3!} + \frac{\theta^5}{5!} - \frac{\theta^7}{7!} + \cdots
$$

Uma conta análoga à feita acima mostra que, mais geralmente:

$$
\exp\begin{pmatrix} 0 & -\theta \\ \theta & 0 \end{pmatrix} = \begin{pmatrix} \cos \theta & -\sin \theta \\ \sin \theta & \cos \theta \end{pmatrix} \quad \text{(esta é uma matrix de rotação)}.
$$

Exercício 1. Mostre a partir da definição que

$$
\exp\begin{pmatrix}\lambda & \mu \\ 0 & \lambda\end{pmatrix} = \begin{pmatrix}e^{\lambda} & \mu e^{\lambda} \\ 0 & e^{\lambda}\end{pmatrix}.
$$

Exercício 2 ( $\star$ ). Googleie "hyperbolic functions" (ou consulte seu livro de cálculo). Mostre a partir da definição de matriz exponencial que:

$$
\exp\begin{pmatrix} 0 & x \\ x & 0 \end{pmatrix} = \begin{pmatrix} \cosh x & \sinh x \\ \sinh x & \cosh x \end{pmatrix}
$$

Para matrizes em geral, não é muito prático tentar calcular a exponencial a partir da definição. Veremos mais tarde maneiras eficientes de fazer essa conta.

1.2. Algumas propriedades. A propriedade mais útil da exponencial é a seguinte:

### Teorema 1.

$$
\frac{d}{dt}e^{tA} = A \cdot e^{tA} = e^{tA} \cdot A
$$

*(*t *é um escalar, e ponto indica multiplicação de matrizes).*

Demonstração.<sup>1</sup>:

$$
\frac{d}{dt}e^{tA} = \frac{d}{dt}\left(\text{Id} + tA + \frac{t^2A^2}{2!} + \frac{t^3A^3}{3!} + \frac{t^4A^4}{4!} + \cdots\right)
$$
\n
$$
= 0 + A + \frac{2tA^2}{2!} + \frac{3t^2A^3}{3!} + \frac{3t^3A^4}{4!} + \cdots
$$
\n
$$
= A + \frac{tA^2}{1!} + \frac{t^2A^3}{2!} + \frac{t^3A^4}{3!} + \cdots
$$
\n
$$
= A\left(\text{Id} + \frac{tA}{1!} + \frac{t^2A^2}{2!} + \frac{t^3A^3}{3!} + \cdots\right) \text{ ou } \left(\text{Id} + \frac{tA}{1!} + \frac{t^2A^2}{2!} + \frac{t^3A^3}{3!} + \cdots\right) A
$$
\n
$$
= A \cdot e^{tA} \text{ ou } e^{tA} \cdot A.
$$

Observação 2. O Teorema 1 no contexto da exponencial usual ("escalar") evidentemente também vale e é uma propriedade familiar e importante. Porém, aqui vai uma advertência: Nem toda propriedade da função exponencial usual vale para a exponencial matricial. Por  $\text{exemplo}, \text{ não } \text{é} \text{ verdade que } e^{A+B} = e^A \cdot e^B, \text{ em } \text{ geral!}$ 

Exercício 3  $(\star)$ . Encontre um contra-exemplo. – Talvez seja melhor deixar para fazer este exercício depois que você aprender métodos mais eficientes de calcular exponencial de matrizes.

 $Dica:$  Uma explicação do "paradoxo" é a seguinte': Se  $A$  e  $B$  são tais que  $e^{A+B}$  =  $e^A \cdot e^B$  então as matrizes  $e^A$  e  $e^B$  *comutam*, pois  $e^{A+B}$  certamente é igual a  $e^{B+A}$ . Mas "geralmente" duas matrizes não comutam. . . <sup>2</sup>

Outra propriedade interessante e que nos será útil em breve é a seguinte:

Teorema 2. *Se* λ *é um autovalor da matriz* A *então* e λ *é um autovalor da matriz* e A*.*

*Demonstração.* Exercício (⋆): basta usar as definições e fazer umas contas.  $\Box$ 

Corolário 3 ( $\star$ ). det  $e^A = e^{\text{tr }A}$ .

*Demonstração.* O determinante de uma matriz é o produto dos autovalores, e o traço é a soma...  $\Box$ 

# 2. Aplicação a equações diferenciais

2.1. Sistemas homogêneos. Vimos que sistemas lineares (com coeficientes constantes) homogêneos de EDO's podem ser escritos na forma:

$$
Y'(t) = A \cdot Y(t).
$$

Aqui  $Y(t)$  é um vetor-coluna que depende de  $t$ , e  $A$  é uma matriz quadrada fixa (constante).

<sup>1</sup>Esta prova é um pouco trapaceira, pois falta justificar porque é válido derivar uma série termo a termo. Não temos condições de dar essa justificativa aqui.

<sup>&</sup>lt;sup>2</sup>Na verdade, é possível mostrar que se A e B comutam então vale a fórmula  $e^{A+B}$  =  $e^A \cdot e^B$ . Mais ainda (\*\*): existe uma fórmula geral (correta) que dá a diferença entre  $e^{A+B}$ e  $e^A \cdot e^B$ em função da "não-comutatividade" entre  $A$  e  $B$  – googleie "Baker Campbell Hausdorff".

Usando exponencial de matrizes, poderemos encontrar as soluções dessa equação de maneira unificada (que não depende dos autovalores etc). Antes de ver isso, lembremos o que acontece quando as matrizes são todas  $1 \times 1$ , i.e. números: a solução geral da EDO  $y'(t) = ay(t)$  é  $y(t) = ce^{at}$ . Além disso,  $c = y(0)$ .

Teorema 4. *A solução do PVI*

$$
\begin{cases}\nY'(t) = A \cdot Y(t) \\
Y(0) = Y_0\n\end{cases}
$$
\n
$$
Y(t) = e^{tA} \cdot Y_0.
$$

A matriz e tA é chamada *matriz fundamental* do sistema de EDO's (veja Boyce–DiPrima, Seção 7.7).<sup>3</sup>

Exemplo 3. Considere o sistema

*é*

$$
\begin{cases}\ny'_1 = y_2 \\
y'_2 = -y_1\n\end{cases}
$$
 isto é,  $Y'(t) = \begin{pmatrix} 0 & 1 \\ -1 & 0 \end{pmatrix} \cdot Y(t).$ 

O campo de direções é o seguinte:

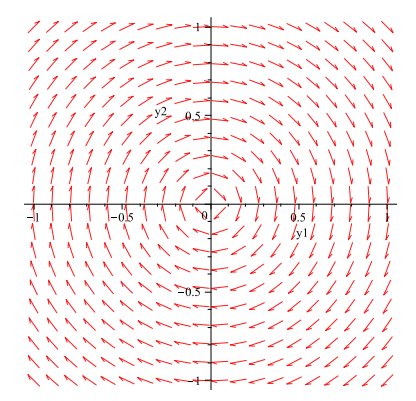

A exponencial da matriz  $tA$  =  $\begin{pmatrix} 0 & t \end{pmatrix}$  $-t$  0 « foi calculada no Exemplo 2. Assim, pelo Teorema 4, a solução geral é

$$
Y(t) = \begin{pmatrix} \cos t & \sin t \\ -\sin t & \cos t \end{pmatrix} \cdot \begin{pmatrix} c_1 \\ c_2 \end{pmatrix}.
$$

Lembrando que o efeito da matriz  $\begin{pmatrix} \cos \theta & -\sin \theta \\ \sin \theta & \cos \theta \end{pmatrix}$  $\sin \theta \quad \cos \theta$  $\Big)$  é uma rotação de ângulo  $\theta$  (no sentido anti-horário), vemos que as soluções do sistema de EDO's ficam rodando em círculos (no sentido horário), com frequência angular 1. Você pode comprovar isto usando o comando de MAPLE:

- > with(DEtools): DEplot({diff(y1(t),t)=y2(t), diff(y2(t),t)=-y1(t)}
- > [y1(t),y2(t)], t=0..2\*Pi, y1=-1..1, y2=-1..1, [[y1(0)=.8, y2(0)=0]],

<sup>&</sup>gt; animatecurves=true);

<sup>&</sup>lt;sup>3</sup>Como explicado lá, é útil enxergar  $M(t) = e^{tA}$  como solução do PVI  $M'(t) = A \cdot M(t)$ ,  $M(0) = Id.$ 

Observação 3. Vimos em aula através de exemplos que vale a seguinte regra: Se uma matriz A tem todos os autovalores  $\lambda_1, \ldots, \lambda_k$  com parte real negativa então a origem é um ponto de equilíbrio atrator da EDO  $Y'(t) = A \cdot Y(t)$ . Isso acontece porque nesse caso *a matriz*  $e^{tA}$  *tende a zero quando*  $t \to +\infty$ . De fato, pelo Teorema 2 os autovalores de  $e^{tA}$ são  $e^{\lambda_1 t}$ , ...,  $e^{\lambda_k t}$ , os quais tendem a zero quando  $t \to +\infty$ .<sup>4</sup>

**Observação 4** ( $\star$ ). O que acontece para coeficientes não-constantes? Lembre que a solução do PVI

$$
\begin{cases}\n y'(t) = a(t)y(t) \\
 y(0) = y_0\n\end{cases}
$$

é  $y(t) = y_0 \exp\left(\int_0^t a(s) \, ds\right)$ . Baseado nisso, poderíamos chutar que a solução do PVI

$$
\begin{cases}\nY'(t) = A(t) \cdot Y(t) \\
Y(0) = Y_0\n\end{cases}
$$

é  $Y(t) = \exp\left(\int_0^t A(s) \, ds\right) \cdot Y_0$ . Porém, isso é *falso*!<sup>5</sup>

Exercício 4  $(\star\star)$ . Encontre um contra-exemplo.

*Dica:* Note que se a fórmula fosse verdadeira teríamos uma certa propriedade de comutatividade na família de matrizes  $A(t)$ ...

Exercício 5 ( $\star$ ). Suponha que todas as soluções do sistema  $Y' = AY$  satisfazem  $Y(1) =$  $-V(0)/5$ . Determine os autovalores de A.

*, onde k é um inteiro ímpar.* 

.

Observação 5 (⋆ Relação com o Wronskiano). Considere uma EDO linear homogênea de 2<sup>a</sup> ordem:

$$
(1) \t\t y'' + py' + qy = 0.
$$

Se y1(t), y2(t) formam um conjunto fundamental de soluções então o *Wronskiano* desse conjunto é definido como

(2) 
$$
W(t) = \det \begin{pmatrix} y_1(t) & y_2(t) \\ y'_1(t) & y'_2(t) \end{pmatrix}.
$$

Vejamos a relação do Wronskiano com a matriz exponencial. A equação (1) pode ser escrita como um sistema de 1<sup>ª</sup> ordem, introduzindo-se uma variável  $z = y'$ :

$$
Y' = AY
$$
, onde  $Y = \begin{pmatrix} y \\ z \end{pmatrix}$ ,  $A = \begin{pmatrix} 0 & 1 \\ -q & -p \end{pmatrix}$ .

Trataremos apenas do caso em que a matriz  $A$  é constante (isto é,  $p \in q$  constantes). Dado o conjunto fundamental de soluções  $\{y_1(t), y_2(t)\}\$ , note que, pelo Teorema 4,

(3) 
$$
\begin{pmatrix} y_1(t) & y_2(t) \\ y'_1(t) & y'_2(t) \end{pmatrix} = e^{tA} \cdot C, \text{ onde } C = \begin{pmatrix} y_1(0) & y_2(0) \\ y'_1(0) & y'_2(0) \end{pmatrix}
$$

Tomando o determinante dos dois lados, e usando uma propriedade do determinante e o Corolário 3, temos

$$
W(t) = \det(e^{tA} \cdot C) = (\det C)(\det e^{tA}) = ce^{\text{tr}(tA)} = ce^{-pt}.
$$

<sup>4</sup>Na verdade, ter autovalores indo para zero não garante que a matriz está indo para zero: afinal de contas, existem matrizes não-nulas que têm todos os autovalores nulos. Uma maneira correta de de justificar a afirmação  $\lim_{t\to+\infty}e^{tA}=0$  seria usar o Cálculo Funcional que veremos a seguir.

<sup>&</sup>lt;sup>5</sup>Ainda é verdade que existe uma "matriz fundamental"  $\Phi(t)$  (independente da condição inicial  $Y_0$ ) tal que a solução do PVI é dada por  $Y(t) = \Phi(t) \cdot Y_0$ ; porém não há fórmula geral simples para  $\Phi(t)$ . Exercício  $(\star \star)$ : prove isso.

Este é o Teorema de Abel (ver pág. 117 do Boyce–DiPrima) no caso de coeficientes  $p, q$ constantes.

Exercício 6  $(\star\star)$ . Estenda as considerações acima sobre o Wronskiano para o caso de coeficientes não-constantes. (Cuidado: Não cometa o erra aludido na Observação 4.)

2.2. Sistemas não-homogêneos. Vejamos agora sistemas lineares não-homogêneos (ainda com coeficientes constantes). Em forma matricial:

$$
Y'(t) = A \cdot Y(t) + B(t),
$$

onde  $B(t)$  é um vetor-coluna dado que depende de t. Veremos que é esse tipo de sistema sempre pode ser resolvido, desde que sejamos capazes de calcular exponencial e matrizes e certas integrais.

A ideia é a mesma usada para EDOs unidimensionais: encontrar um *fator integrante* – no caso, matricial. Reescremos a EDO como

$$
Y'(t) - A \cdot Y(t) = B(t).
$$

Multiplicamos à esquerda os dois lados da EDO por  $e^{-tA}$  (note que aqui não faz sentido multiplicar à direita), obtendo:

$$
e^{-tA} \cdot Y'(t) - e^{-tA} \cdot A \cdot Y(t) = e^{-tA} \cdot B(t).
$$

Pelo Teorema 1, o lado direito dessa igualdade é  $\frac{d}{dt}(e^{-tA} \cdot Y(t)).^6$  Assim, podemos integrar e obter

$$
e^{-tA} \cdot Y(t) = \int e^{-tA} \cdot B(t) dt.
$$

Calculando a integral indefinida do vetor-coluna  $\int e^{-tA} \cdot B(t)$  (cada entrada da matriz é integrada separadamente), obtemos algo do tipo  $F(t) + C$ , onde a "constante de integração" C é também um vetor-coluna. Multiplicando à direita pela inversa de  $e^{-tA}$ , que  $e^7 e^{tA}$ , obtemos

$$
Y(t) = e^{tA} F(t) + e^{tA} C.
$$

Note que  $e^{tA}F(t)$  é uma solução particular da equação não-homogênea (basta tomar  $C=0$ ), e que  $e^{tA}C$  é a solução geral da equação homogênea encontrada em 4. (Mas cuidado: não temos mais  $C = Y(0)$ .)

Veja um exemplo abaixo (Exemplo 5).

Observação 6. O método do fator integrante, apesar de muito elegante pode ser trabalhoso na prática. Veja outros métodos no Boyce–DiPrima.

**Observação 7** ( $\star$  Relação com o método de variação dos parâmetros). A partir do método do fator integrante explicado acima, vamos reobter o método da variação dos parâmetros (ver § 3.6 do Boyce–DiPrima) no caso de coeficientes constantes. Considere uma EDO linear não-homogênea de 2<sup>ª</sup> ordem:

 $y''(t) + py'(t) + qy(t) = g(t)$ , com coeficientes p, q constantes.

 $^6$ É necessário usar a regra da derivada do produto de matrizes, que é  $(M\cdot N)'$  =  $M' \cdot N + M \cdot N'$  (multiplicações nesta ordem!). Prova: exercício (\*).

 $7E<sub>Exercise 10</sub>$  \*.

Podemos reescrevê-la como um sistema

$$
Y'(t) = A \cdot Y(t) + B(t), \text{ onde } Y = \begin{pmatrix} y \\ z \end{pmatrix}, A = \begin{pmatrix} 0 & 1 \\ -q & -p \end{pmatrix}, B(t) = \begin{pmatrix} 0 \\ g(t) \end{pmatrix}.
$$

Seja  $\{y_1, y_2\}$  um conjunto fundamental de soluções para a equação homogênea associada (1). Lembre a relação 3 entre essas funções e a matriz  $e^{tA}$ . Vamos usar isto para calcular  $e^{-tA}$ :

$$
e^{-tA} = (e^{tA})^{-1} = \left[ \begin{pmatrix} y_1(t) & y_2(t) \\ y'_1(t) & y'_2(t) \end{pmatrix} \cdot C^{-1} \right]^{-1} = C \cdot \begin{pmatrix} y_1(t) & y_2(t) \\ y'_1(t) & y'_2(t) \end{pmatrix}^{-1}
$$

Lembrando que a inversa de uma matriz  $M = \begin{pmatrix} a & b \ c & d \end{pmatrix}$  é  $\frac{1}{\det}$ det M  $\begin{pmatrix} d & -b \\ -c & a \end{pmatrix}$ , e usando a definição (2) do Wronskiano, temos

$$
e^{-tA} = C\cdot \frac{1}{W(t)} \cdot \begin{pmatrix} y_2'(t) & -y_2(t) \\ -y_1'(t) & y_1(t) \end{pmatrix}
$$

Agora aplicamos o método do fator integrante para achar a solução de  $Y' = AY + B$ :

$$
Y(t) = e^{tA} \int e^{-tA} \cdot B(t) dt
$$
  
=  $\begin{pmatrix} y_1(t) & y_2(t) \\ y'_1(t) & y'_2(t) \end{pmatrix} \cdot C^{-1} \cdot \int C \cdot \frac{1}{W(t)} \cdot \begin{pmatrix} y'_2(t) & -y_2(t) \\ -y'_1(t) & y_1(t) \end{pmatrix} \cdot \begin{pmatrix} 0 \\ g(t) \end{pmatrix} dt$   
=  $\begin{pmatrix} y_1(t) & y_2(t) \\ y'_1(t) & y'_2(t) \end{pmatrix} \cdot \int \frac{g(t)}{W(t)} \begin{pmatrix} -y_2(t) \\ -y_1(t) \end{pmatrix} dt.$ 

Logo a primeira entrada de  $Y(t)$  é  $y(t) = u_1(t)y_1(t) + u_2(t)y_2(t)$  onde

$$
u_1(t) = -\int \frac{g(t)y_2(t)}{W(t)} dt, \quad u_2(t) = \int \frac{g(t)y_1(t)}{W(t)} dt.
$$

Estas são as fórmulas do método de variação dos parâmetros.

### 3. Como calcular exponencial de matrizes

A definição da exponencial não é um método muito prático para fazer contas (exceto talvez numericamente). Vejamos outros métodos.

# 3.1. O método mais rápido de todos: via MAPLE.

**Exemplo 4.** Vamos calcular a exponencial de  $A = \begin{pmatrix} 1 & 1 \\ -2 & 4 \end{pmatrix}$ .

<sup>&</sup>gt; with(LinearAlgebra):

$$
> A: = Matrix([[1,1], [-2,4]]);
$$

$$
A := \left[ \begin{array}{rr} 1 & 1 \\ -2 & 4 \end{array} \right]
$$

> MatrixExponential(A);

 $2e^2 - e^3$   $e^3 - e^2$  $-2e^3 + 2e^2 - e^2 + 2e^3$ 1

Exemplo 5. Aqui vai um exemplo de resolução de sistema não-homogêneo por fator integrante, fazendo as contas com o Maple. O problema aperece no Boyce–DiPrima pág. 337 (Seção 7.9). (É claro seria mais fácil mandar o Maple resolver tudo logo, mas aí não estaríamos ilustrando o método do F.I.)

- <sup>&</sup>gt; with(LinearAlgebra):
- <sup>&</sup>gt; A:=Matrix([[-2,1], [1,-2]]);B:=Matrix([[2\*exp(-t)],[3\*t]]);

$$
A := \begin{bmatrix} -2 & 1 \\ 1 & -2 \end{bmatrix}
$$

$$
B := \begin{bmatrix} 2e^{-t} \\ 3t \end{bmatrix}
$$

> integrando:=Multiply(MatrixExponential(-t\*A),B): simplify(integrando);

$$
\begin{bmatrix} 1 + e^{2t} - 3/2te^{3t} + 3/2te^{t} \\ -e^{2t} + 1 + 3/2te^{t} + 3/2te^{3t} \end{bmatrix}
$$

- $\text{f1:}=int(1+exp(2*t)-(3/2)*t*exp(3*t)+(3/2)*t*exp(t),t):$
- $\texttt{if2:} = int(-exp(2*t) + 1 + (3/2)*t*exp(t) + (3/2)*t*exp(3*t),t):$
- $\text{P}$  FmaisC:=Matrix([[f1+c1],[f2+c2]]);

$$
FmaisC := \begin{bmatrix} t + 1/2e^{2t} - 1/2te^{3t} + 1/6e^{3t} + 3/2te^{t} - 3/2e^{t} + cI \\ -1/2e^{2t} + t + 3/2te^{t} - 3/2e^{t} + 1/2te^{3t} - 1/6e^{3t} + c2 \end{bmatrix}
$$
  
simplify (Multiply (MatrixExponential(t\*A), FmaisC));

$$
\begin{bmatrix}\n-4/3 + t + e^{-t}t + 1/2e^{-t}t + 1/2e^{-t} + 1/2e^{-3t}t - 1/2e^{-3t}t^2 + 1/2e^{-t}t^2 \\
-5/3 + 2t + e^{-t}t + 1/2e^{-t}t - 1/2e^{-t} - 1/2e^{-3t}t + 1/2e^{-3t}t^2 + 1/2e^{-t}t^2\n\end{bmatrix}
$$

3.2.  $(\star)$  Método trabalhoso: via autovetores etc. Este método é conceitualmente simples, porém na prática trabalhoso.

Lembremos da álgebra linear que a matriz A é diagonalizável se e somente se existe uma matriz invertível B e uma matriz diagonal D tais que  $A =$ BDB−<sup>1</sup> . (As entradas da diagonal de D são os autovalores de A, e as colunas de B são os correspondentes autovetores de A.) Então  $e^{A} = Be^{D}B^{-1}$ , como mostra a seguinte conta:

$$
e^{A} = \sum_{n=0}^{\infty} \frac{A^{n}}{n!} = \sum_{n=0}^{\infty} \frac{(BDB^{-1})^{n}}{n!} = \sum_{n=0}^{\infty} \frac{BD^{n}B^{-1}}{n!} = B\left(\sum_{n=0}^{\infty} \frac{D^{n}}{n!}\right)B^{-1} = Be^{D}B^{-1}.
$$

Como D é diagonal, é muito fácil calcular  $e^D$ : veja o Exemplo 1. Isso permite calcular a exponencial  $e^A$  de qualquer matriz diagonalizável  $A$ <sup>8</sup>

Exemplo 6. Vamos calcular de novo a exponencial da matriz A do Exemplo 4. Fazendo as contas, encontramos os autovalores 2 e 3, com respectivos autovetores  $\begin{pmatrix} 1 \\ 1 \end{pmatrix}$ 1  $\left.\right|$  e  $\left(\frac{1}{2}\right)$ 2  $\Big)$ . Portanto  $A = BDB^{-1}$ , onde  $D = \begin{pmatrix} 2 & 0 \\ 0 & 3 \end{pmatrix}$  e  $B = \begin{pmatrix} 1 & 1 \\ 1 & 2 \end{pmatrix}$ . Calculamos  $B^{-1} = \begin{pmatrix} 2 & -1 \\ -1 & 1 \end{pmatrix}$ . Assim 2 3

$$
e^{A} = Be^{D}B^{-1} = \begin{pmatrix} 1 & 1 \\ 1 & 2 \end{pmatrix} \begin{pmatrix} e^{2} & 0 \\ 0 & e^{3} \end{pmatrix} \begin{pmatrix} 2 & -1 \\ -1 & 1 \end{pmatrix} = \begin{pmatrix} 2e^{2} - e^{3} & -e^{2} + e^{3} \\ 2e^{2} - 2e^{3} & -e^{2} + 2e^{3} \end{pmatrix}
$$

E se a matriz A não for diagonalizável? Para simplificar, vamos supor que  $A \notin 2 \times 2$ . Aí temos dois casos:

Caso de autovalores complexos: Nesse caso, é possível encontrar uma diagonalização complexa, isto é, escrever  $A = BDB^{-1}$  sendo as matrizes  $D e B$  complexas, e  $D$  diagonal. A exponencial de matrizes

<sup>8</sup> Isso é tudo que é explicado no Boyce–DiPrima (ver Seção 7.7).

complexas é definida pelas mesma série de potências, e ainda vale que  $e^{A} = B \cdot e^{D} \cdot B^{-1}$ . É fácil calcular  $e^{D}$ , lembrado que  $e^{(x+iy)} =$  $e^x(\cos y + i \sin y)$ . Portanto podemos encontrar  $e^A$ .

Caso de autovalor real duplo: Nesse caso, é possível encontrar uma matriz invertível B e uma matriz  $J = \begin{pmatrix} \lambda & c \\ 0 & \lambda \end{pmatrix}$  $0 \lambda$ tal que  $A = BJB^{-1}$ .  $(\lambda \in \text{o} \text{ autovalor}, c \text{ não } \in \text{único} \text{ e não significado intrínseco.})$  Temos  $e^{A} = B \cdot e^{J} \cdot B^{-1}$ , e a matriz  $e^{J}$  foi calculada no Exercício 1.

O método esboçado aqui para calcular exponencial de matrizes 2×2 pode ser aplicado para matrizes maiores; aí é necessário usar a *forma de Jordan* quando a matriz não é diagonalizável.

3.3. Método mais rápido: via cálculo funcional. Este método é na prática fácil de usar, porém meio mágico (e um pouco mais difícil de entender porque funciona). Tendo em vista aplicações (lembre do Teorema 4), vamos dizer como calcular  $e^{tA}$ , onde t é um real.

A regra básica é a seguinte:

 $e^{tA}$  será igual a  $p(A)$ , onde p é um polinômio espertamente escolhido, mas que só depende dos autovalores de A.

O quê significa  $p(A)$ ? Se  $p(x)$  é uma função polinomial de uma variável  $x, e \nightharpoonup A$  é uma matriz quadrada então definimos  $p(A)$  assim: na expressão de  $p(x)$ , substituímos x por A, substituímos constante por constante vezes Id e fazemos as contas. Por exemplo, se  $f(x) = 3x^2 - 7$  então  $f(A) = 3A^2 - 7$ Id.

Vamos explicar como encontrar o tal polinômio. *Vamos supor que a matriz* A *é* 2 × 2*.* Nesse caso, o polinômio p será de grau 1, isto é, da forma  $p(x) = ax + b$  (onde a e b são na verdade funções de t). A receita é a seguinte:

- (1) Calcule os autovalores de A.
- (2) Para encontrar os coeficientes  $a \cdot b$  do polinômio  $p(x) = ax + b$ , faça o seguinte, dependendo do caso:
	- Caso A tem autovalores reais  $\lambda_1 \neq \lambda_2$ : Iguale  $p(\lambda_1) = e^{t\lambda_1}$  e  $p(\lambda_2) = e^{t\lambda_2}$  e resolva.
		- Caso A tem autovalor real duplo  $\lambda$ : Iguale  $p(\lambda) = e^{t\lambda} e p'(\lambda) =$  $te^{t\lambda}$  (que é  $\frac{\partial}{\partial \lambda}e^{t\lambda}$ ) e resolva.
	- Caso A tem autovalores complexos (não reais)  $\alpha \pm \beta i$ : Iguale  $p(\alpha + \beta i) = e^{t(\alpha + \beta i)}$  (que é  $e^{\alpha t}(\cos(\beta t) + i\sin(\beta t))$  e resolva para encontrar coeficientes *reais* a e b.<sup>9</sup>
- (3) Então  $e^{tA}$  é igual a  $p(A)$ , ou seja,  $aA + bId$  (onde a e b são funções  $\det(t)$ .

Daremos agora exemplos de cada um dos três casos:

<sup>&</sup>lt;sup>9</sup>Não é necessário considerar o outro autovalor  $\alpha - i\beta$ , pois a condição  $p(\alpha - \beta i) =$  $e^{t(\alpha - \beta i)}$  será automaticamente satisfeita.

Exemplo 7. Calcule  $e^A$  onde

$$
A = \begin{pmatrix} 1 & 2 \\ 1 & 0 \end{pmatrix}.
$$

Calculando os autovalores, encontramos  $\lambda_1 = -1$  e  $\lambda_2 = 2$ . Devemos encontrar função  $p(x) = ax + b$  tal que  $p(-1) = e^{-1}$  e  $p(2) = e^{2}$ , isto é,

$$
-a+b = e^{-1}
$$

$$
2a+b = e^2
$$

Resolvendo o sisteminha, encontramos

$$
a = \frac{e^2 - e^{-1}}{3}, \quad b = \frac{e^2 + 2e^{-1}}{3}.
$$

Portanto

$$
e^{A} = aA + bId = \frac{e^{2} - e^{-1}}{3} \begin{pmatrix} 1 & 2 \\ 1 & 0 \end{pmatrix} + \frac{e^{2} + 2e^{-1}}{3} \begin{pmatrix} 1 & 0 \\ 0 & 1 \end{pmatrix}
$$
  
= 
$$
\begin{pmatrix} (2e^{2} + e^{-1})/3 & (2e^{2} - 2e^{-1})/3 \\ (e^{2} - e^{-1})/3 & (e^{2} + 2e^{-1})/3 \end{pmatrix}.
$$

Exemplo 8. Calcule  $e^{tA}$  onde

$$
A = \begin{pmatrix} 3 & 2 \\ -2 & -1 \end{pmatrix}.
$$

O autovalor é 1 (duplo). O polinômio  $p(x)$  de grau 1 tal que  $p(1) = e^t$ ,  $p'(1) = te^t$  é  $p(x) = te^{t}x + (1 - t)e^{t}$ . Logo

$$
e^{tA} = p(A) = te^t A + (1-t)e^t I d = \begin{pmatrix} (1+2t)e^t & 2te^t \\ -2te^t & (1-2t)e^t \end{pmatrix}
$$

Obs: Um teste básico (mas não suficiente) para erros de contas é verificar se isso dá Id quando  $t = 0$ .

Exemplo 9. Calcule  $e^A$  onde

$$
A = \begin{pmatrix} 1 & 2 \\ -2 & 1 \end{pmatrix}.
$$

Os autovalores são  $1 \pm 2i$ . Devemos encontrar função  $p(x) = ax + b$ , onde  $a e b$  são reais, tal que  $p(1+2i) = e^{1+2i}$ , isto é,

$$
(1+2i)a + b = e1(cos 2 + i sin 2)
$$
  
(a + b) + i(2a) = (e cos 2) + i(e sin 2)

Portanto devemos ter

$$
a+b = e \cos 2
$$
  

$$
2a = e \sin 2
$$

Logo

$$
a = \frac{1}{2}e\sin 2
$$
,  $b = e\cos 2 - \frac{1}{2}e\sin 2$ .

Portanto

$$
e^{A} = aA + bId = \frac{e \sin 2}{2} \begin{pmatrix} 1 & 2 \\ -2 & 1 \end{pmatrix} + \frac{2e \cos 2 - e \sin 2}{2} \begin{pmatrix} 1 & 0 \\ 0 & 1 \end{pmatrix} = \begin{pmatrix} e \cos 2 & e \sin 2 \\ -e \sin 2 & e \cos 2 \end{pmatrix}.
$$

Exercício 7. Refaça os exemplos e exercícios anteriores usando cálculo funcional.

**Exercício 8** ( $\star$ ). Suponha que *A* é uma matriz 2 × 2 de traço zero tal que  $e^A = 7A + 2\text{Id}$ . Determine os autovalores de A.

*Resposta:* −0.1645 e 3.1924; é necessário usar o MAPLE (fsolve).

.

Como calcular  $e^{tA}$  se A é uma matriz maior? Teremos  $e^{tA} = p(A)$ , onde o polinômio p(x) é encontrado de modo a satisfazer as seguintes condições: para cada autovalor λ de multiplicidade m,

$$
p(\lambda) = e^{t\lambda}
$$
  
\n
$$
p'(\lambda) = te^{t\lambda} \quad (\text{que é } \frac{\partial}{\partial \lambda} e^{t\lambda})
$$
  
\n
$$
p''(\lambda) = t^2 e^{t\lambda} \quad (\text{que é } \frac{\partial^2}{\partial \lambda^2} e^{t\lambda})
$$
  
\n...  
\n
$$
p^{(m-1)}(\lambda) = t^{m-1} e^{t\lambda} \quad (\text{que é } \frac{\partial^{m-1}}{\partial \lambda^{m-1}} e^{t\lambda}).
$$

Cada autovalor de multiplicidade  $m$  dá origem a  $m$  condições sobre o polinômio  $p(x)$ . A soma das multiplicidades dos autovalores de uma matriz A de tamanho  $n \times n$  é n. Portanto, teremos em geral que usar um polinômio de grau  $n-1$  (que tem n coeficientes a serem determinados).

Exemplo 10. Vamos resolver a equação  $Y'(t) = A \cdot Y(t)$  onde

$$
A = \begin{pmatrix} 3 & -4 & -1 \\ -3 & 5 & 1 \\ 21 & -32 & -7 \end{pmatrix}.
$$

Os autovalores de A são:  $\lambda_1 = 1$  com multiplicidade  $m_1 = 1$ , e  $\lambda_2 = 0$  com multiplicidade  $m_2 = 2$ . Vamos calcular  $e^{tA}$ . Temos  $f(z) = e^{tz}$  e procuramos um polinômio quadrático  $p(z) = az^2 + bz + c$ . As condições são:

$$
p(0) = c = f(0) = 1
$$
  

$$
p'(0) = b = f'(0) = t
$$
  

$$
p(1) = a + b + c = f(1) = e^{t}
$$

Achamos  $a = e^t - t - 1$ ,  $b = t$ , e  $c = 1$ . Assim:

$$
e^{tA} = (e^t - t - 1)A^2 + tA + Id
$$
 e  $Y(t) = e^{tA} \cdot Y(0)$ .

3.4. (\*) Ainda um outro método (apenas para matrizes  $2 \times 2$ ). Veja www.mat.puc-rio.br/disciplinas/MAT1154/exp2x2.pdf

Agora que você já sabe calcular exponencial de qualquer matriz, resolva usando o Teorema 4 os seguintes exercícios do Boyce–DiPrima (nona edição): Seção 7.5: 2, 4, 6, 8, 12, 30. Seção 7.6: 3, 4, 5, 28. [Faça também 13, 14, 15 – esses não precisam da exponencial] Seção 7.7: 1, 5,  $15(*)$ . Seção 7.8: 1, 7, 11.

# 4.  $(\star)$  CÁLCULO FUNCIONAL GERAL

4.1. Calculando funções de matrizes quadradas. O truque explicado acima é ainda mais poderoso, e pode ser usado de maneira análoga para calcular por exemplo potências de matrizes (ou até mesmo loucuras como seno de matriz . . . ).

Receita básica do Cálculo Funcional. *Dada uma função* f *qualquer*10*, e dada a matriz* A *(digamos n*  $\times$  *n), fazemos o sequinte para encontrar*  $f(A)$ :

- (1) *Calculamos* todos *seus autovalores*  $\lambda_1, \ldots, \lambda_k$  *e respectivas multiplicidades*  $m_1, \ldots, m_k$  *(de modo que*  $m_1 + \cdots + m_k = n$ *.)*
- (2) *Encontramos um polinômio* p *tal que para cada autovalor* λ<sup>i</sup> *vale*  $p(\lambda_i) = f(\lambda_i), \ldots, p^{(m_i-1)}(\lambda_i) = f^{(m_i-1)}(\lambda_i)$ . Isso é sempre pos*sível de se fazer com um polinômio de grau* n*; os coeficientes desse polinômio podem ser encontrados resolvendo um sistema linear.*
- (3) *Calculamos* p(A)*. O resultado será o mesmo que* f(A)*.*

Exemplo 11. Encontre uma matriz  $B$  tal que

$$
B^2 = \begin{pmatrix} 1 & 1 \\ -2 & 4 \end{pmatrix}.
$$

Chame de  $A$  a matriz do lado direito; então queremos calcular  $B = \sqrt{A}$ , se é que isso faz sentido. Vamos usar o Cálculo Funcional e ver o que acontece. Os autovalores de A são 2 e 3. Considere  $f(x) = \sqrt{x}$ . Vamos encontrar um polinômio  $p(x) = ax + b$  tal que  $p(2) = f(2) e p(3) = f(3)$ . Fazendo as contas encontramos  $a = -\sqrt{2} + \sqrt{3}$ ,  $b = 3\sqrt{2} - 2\sqrt{3}$ . Logo

$$
B = f(A) = p(A) = aA + bId = \begin{pmatrix} 2\sqrt{2} - \sqrt{3} & -\sqrt{2} + \sqrt{3} \\ 2\sqrt{2} - 2\sqrt{3} & -\sqrt{2} + 2\sqrt{3} \end{pmatrix}
$$

Fazendo a conta verificamos que de fato  $B^2 = A$ , portanto o problema está resolvido, ainda que os passos intermediários tenham sido obscuros.

4.2.  $(\star \star)$  Por que o Cálculo Funcional funciona. Para explicar a mágica, precisamos recordar alguns fatos a respeito do *polinômio característico*  $K(x)$  de uma matriz quadrada A:

- Ele é definido por  $K(x) = \det(xId A)$ .
- Um número (real ou complexo)  $\lambda$  é uma raiz de multiplicadade m do polinômio característico se e somente se  $\lambda$  é um autovalor de A com multiplicidade m.
- Em particular,

(4) 
$$
K(x) = (x - \lambda_1)^{m_1} \dots (x - \lambda_k)^{m_k},
$$

onde  $\lambda_1, \ldots, \lambda_k$  são os autovalores de A com respectivas multiplicidades  $m_1, \ldots, m_k$ .

•  $K(A) = 0$ . Este é o *Teorema de Cayley–Hamilton*, cuja prova pode ser encontrada em qualquer livro de Álgebra Linear decente.<sup>11</sup>

Vamos primeiro considerar um caso particular do Cálculo Funcional.

 $^{10}\mathrm{H\AA}$ uma trapaça aqui.

<sup>11</sup>O Teorema de Cayley–Hamilton pode parecer misterioso à primeira vista, mas não é tão difícil perceber que ele deve ser verdade: Segue de (4) que  $K(A) \cdot v = 0$  para todo autovetor v. Se a matriz A for diagonalizável, então isso já garante que  $K(A) = 0$ . Portanto o TCH é verdadeiro para as matrizes diagonalizáveis, as quais constituem uma parte "gorda" (aberta) do espaço das matrizes  $n \times n$ . Seria muito estranho (e de fato, é impossível) que uma afirmação algébrica como o TCH valesse em uma parte gorda do espaço sem ser verdade no espaço inteiro.

*Prova de que a Receita funciona se a função* f(x) *é um polinômio.* Suponha que  $p(x)$  satisfaz os requerimentos da receita, e considere  $h(x) = f(x)-p(x)$ . Como estamos supondo que  $f(x)$  é polinômio,  $h(x)$  também é. Precisamos provar que  $h(A) = 0$ .

Pela definição de  $P(x)$ , para todo autovalor  $\lambda$  de A (inclusive para os complexos), vale que  $h(\lambda) = h'(\lambda) = h''(\lambda) = \cdots = h^{(m-1)}(\lambda) = 0$ , onde m é a multiplicidade de  $\lambda$ . Isso quer dizer que  $\lambda$  é uma raiz de  $h(x)$  com multiplicidade m ou maior. Segue de (4) (e do Teorema Fundamental da Álgebra) que o polinômio  $h(x)$  é divisível pelo polinômio característico, isto é, existe outro polinômio  $q(x)$  tal que  $h(x) = q(x)K(x)$ . Logo, pelo Teorema de Cayley–Hamilton,  $h(A) = q(A)K(A) = 0$ , como queríamos provar.  $\square$ 

Agora vamos considerar funções  $f(x)$  mais gerais. Uma maneira de dar sentido a  $f(A)$  seria imitar o que fizemos para definir exponencial de matrizes: usamos a série de potências de A, *supondo que ela exista.*<sup>12</sup> Uma tal série é uma maneira de aproximar uma função por polinômios. Já provamos que o Cálculo Funcional funciona para polinômios, assim já não é surpreendente que ele valha para uma tal  $f(x)$ ... Porém, demonstrar isso iria requerer conhecimento mais profundo sobre funções (Análise Complexa), assim paramos por aqui.

4.3. Atalhos. Para matrizes maiores que  $2 \times 2$ , existem alguns atalhos que às vezes facilitam o uso do Cálculo Funcional.

Teorema 5. *Se a matriz é* simétrica *então podemos seguir a receita básica do Cálculo Funcional fingindo que todos os autovalores têm multiplicidade* 1*.*

Isso é útil pois aí o polinômio p a ser encontrado terá possivelmente grau menor.

Exemplo 12. Calcule a décima potência da matriz:

$$
A = \left(\begin{array}{rrr} 2 & 2 & 3 \\ 2 & 5 & 6 \\ 3 & 6 & 10 \end{array}\right).
$$

Os autovalores são 1 e 15 (confira: qual é o autovalor duplo?). Como A é simétrica, é diagonalizável. Para calcular  $A^{10}$ , procure um polinômio linear levando 1 a  $1^{10} = 1$  e 15 a  $15^{10}$ . Temos:

$$
p(x) = \frac{15^{10} - 1}{14}x + \frac{15 - 15^{10}}{14}
$$

e

$$
A^{10} = p(A) = \begin{pmatrix} 2\alpha + \beta & 2\alpha & 3\alpha \\ 2\alpha & 5\alpha + \beta & 6\alpha \\ 3\alpha & 6\alpha & 10\alpha + \beta \end{pmatrix}
$$

onde

$$
\alpha = \frac{15^{10} - 1}{14}, \quad \beta = \frac{15 - 15^{10}}{14}.
$$

<sup>12</sup>A série de potências não precisa estar centrada no zero ("série de MacLaurin"). Por exemplo, para a função  $f(x) = \sqrt{x}$  que apareceu no Exemplo 11 podemos considerar a expansão de Taylor centrada em qualquer ponto  $x_0 \neq 0$ .

Note que se tivéssemos seguido a receita principal teríamos que achar um polinômio de grau dois enquanto no presente caso um de primeiro grau é suficiente.

*Indicação da prova do Teorema 5 (*★★). • Por um teorema importante de álgebra linear, toda matriz simétrica é diagonalizável.

- Sejam  $\lambda_1, \ldots, \lambda_k$  os autovalores (sem repetições). Defina o polinômio  $M(x) = (x - \lambda_1) \cdots (x - \lambda_k)$ . Como a matriz A é diagonalizável, vemos que  $M(A) = 0$ .<sup>13</sup>
- Refaça a prova dada acima que o Cálculo Funcional funciona usando o polinômio  $M(x)$  em vez do polinômio característico  $K(x)$ .

 $\Box$ 

Outro atalho, que é útil quando os autovalores são todos simples, ou (em vista do Teorema 5) é usar o polinômio interpolador de Lagrange (googleie).

4.4. Muito mais. Para saber mais a respeito do Cálculo Funcional e suas aplicações, veja apostilas antigas no site de MAT1154. A apostila de Hamilton Bueno é bastante completa, mas requer conhecimentos mais avançados.

<sup>13</sup>Mais ainda, <sup>M</sup>(x) é o *polinômio mínimo* de <sup>A</sup>, isto é, o polinômio com menor grau possível e coeficiente principal igual a 1 tal que  $p(A) = 0$ .